## Interoperabilnost LINUX-Windows

It is easily possible for Linux & Windows to coexist & even work together.

- 1. Crossplatform software
- 2. File formats
- 3. Remote control
- 4. Samba
- 5. Running Windows in Linux
- 6. Running Linux in Windows

A lot of software will run on both Windows & Linux. Most is open source.

#### Examples:

Mozilla/Netscape/Firebird (Web)

Thunderbird (email)

OpenOffice.org (office)

Adobe Acrobat Reader (PDF)

Gaim (IM)

Dia (diagramming)

Audacity (sound editing)

The GIMP (image editing)

Nmap (port scanning)

Real Player (sound)

In the area of Web development, you can go LAMP (Linux, Apache, MySQL, PHP or Perl or Python) or WAMP (Windows, Apache, MySQL, PHP or Perl or Python).

Of perhaps more importance is the ability to share file formats between Windows & Linux. With true file format compatibility, it shouldn't matter if you're using Windows, or Linux, or Mac OS X.

# Examples of file format interoperability:

- TXT
- HTML, plain text email, IM
- PDF
- DOC, XLS, PPT
- CSV, TSV
- ZIP
- JPG, GIF, PNG, TIFF, PSD
- MPG, AVI, WMV
- MP3, OGG, WMA, RA

Every office needs an office suite — word processor, spreadsheet, presentations. OpenOffice.org is an open source office suite that runs on Windows & Linux. www.openoffice.org

OpenOffice.org is powerful, easy to use, & featurecomplete. You can create PDFs from any document. And, OOo has one particularly killer feature: it can read *and* write Microsoft Office file formats!

Some caveats: Conversion is not 100%.

Microsoft has not opened its file formats, so all work is reverse engineered.

## Using VNC

it's possible to remotely control Linux & Windows (& Mac OS X) machines. VNC is free, open, & works well. www.tightvnc.com www.realvnc.com

VNC stands for Virtual Network Computing.
You can log in (securely, using SSH, if you'd like)
& control
Windows from Linux,
Linux from Windows,
Mac OS X from Windows or Linux,
& on & on.

### Samba

Samba is one of the most important pieces of software in existence today.

www.samba.org

It's an open source reverse engineering of Microsoft's SMB (now CIFS) protocol.

In simpler terms, it allows Windows & Linux (& Mac OS X) to share files, share printers, & authenticate.

Linux machines can act as file servers, print servers, or PDCs/BDCs, serving to Linux or Windows clients. Linux clients can connect to Windows shares, Windows printers, Windows Domains, or Windows ADS Domains.

Got a Windows file server? Replace it with a Linux box running Samba. Your Windows clients will never know. And Samba is a superb file server.

Or, if you're allowing client machines to serve files, Windows machines can share files & folders, Linux machines can share files & folders, & everyone can play nice together.

To configure Samba server on a Linux box, you're really editing /etc/samba/smb.conf. It's a welldocumented, wellcommented text file which you can edit by hand.

However, a variety of GUI tools are available to make editing smb.conf easier.

- •SWAT
- YAST
- •Webmin
- •KSambaPlugin

#### **SWAT**

SWAT is provided by the Samba group. Also free, it's a Webbased tool for editing smb.conf. us4.samba.org/samba/docs/man/howto/SWAT.html

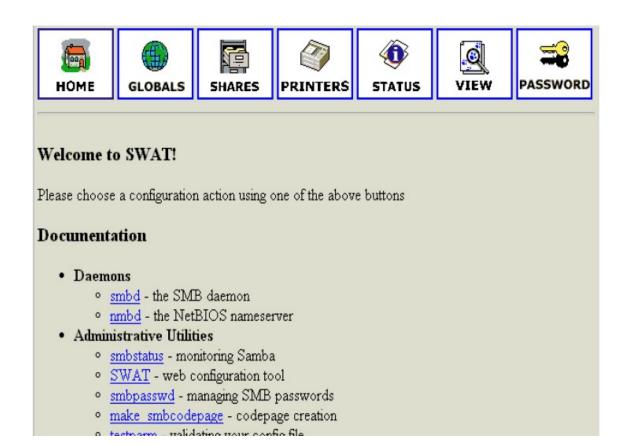

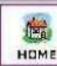

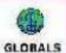

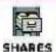

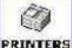

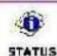

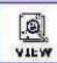

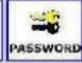

#### Share Parameters

|                | a.a Share        |                            |             |
|----------------|------------------|----------------------------|-------------|
| Commit Changes |                  | React Values Advanced view |             |
| Base           | Options          |                            |             |
| <u>qbF</u>     | comment          | Heimatverseichnic          | Set Detail  |
| Help           | path             |                            | Sei Eefaul  |
| Securi         | ty Options       |                            |             |
| Telp           | guest account    | zŁodon                     | Set Ceta ii |
| Help           | read only        | No - Set Default           |             |
| Help           | create made      | 0750 Set Default           |             |
| delp           | guest ok         | Nu + (-et Det=nit          |             |
| Telp           | hosts allow      |                            | Set Ceta i  |
| Help           | hosts dony       |                            | Set Detail  |
| Bruws          | e Options        |                            |             |
| Ielt           | becwseable       | No Tet Default             |             |
| Misco          | llancous Options |                            |             |
| delp           | avallable        | Yes - Set Default          |             |

KSambaPlugin is a free, open source addon for KDE. It makes enabling shares as easy as rightclicking on a folder.

ksambakdeplugin.sourceforge.net

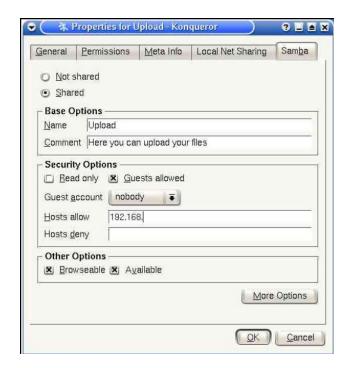

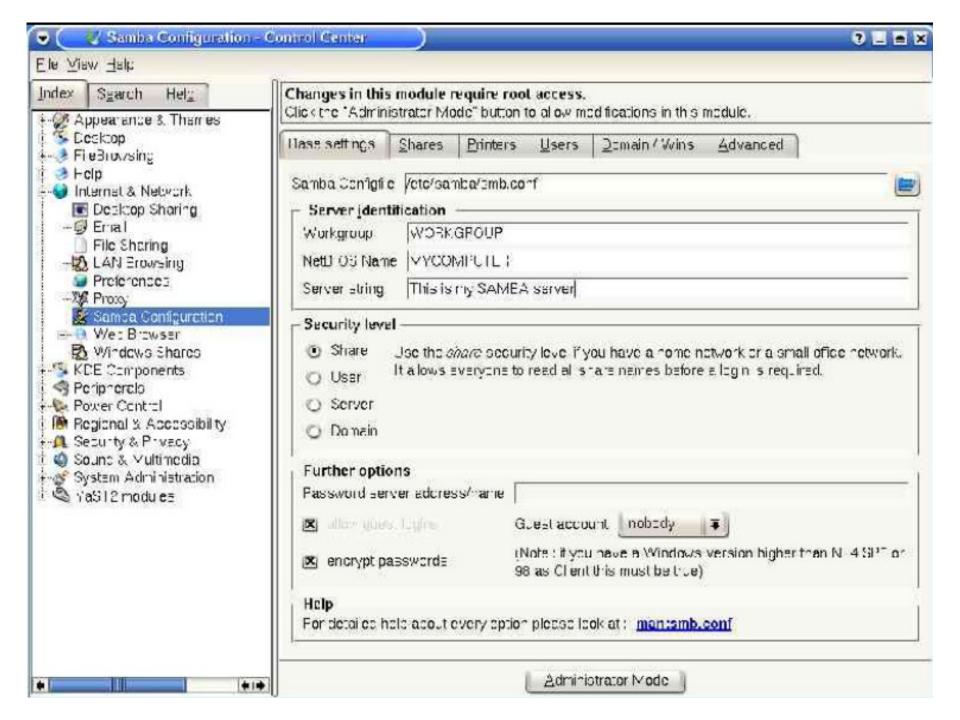

It's really pretty easy to run Windows inside Linux.

I don't mean dualbooting.

I mean,

run Windows as an application inside Linux.

Several good options:

**VMWare** 

Win4Lin

WINE

VMWare is a commercial, proprietary program that lets you run multiple operating systems on a single computer.

You can run Windows inside Linux, or Linux inside Windows.

\$189

www.vmware.com

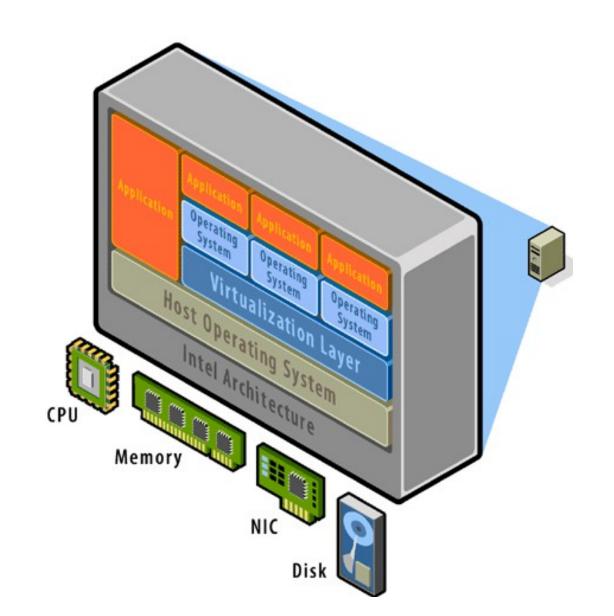

#### WINE

WINE
(which stands for "WINE Is Not an Emulator")
is an open source project
reverse engineering
all the Windows APIs.

www.winehq.com

Not all Windows apps work, but you can run a lot of Windows apps directly inside Linux. The Windows apps think they're on Windows. They have no idea they're really running in Linux.

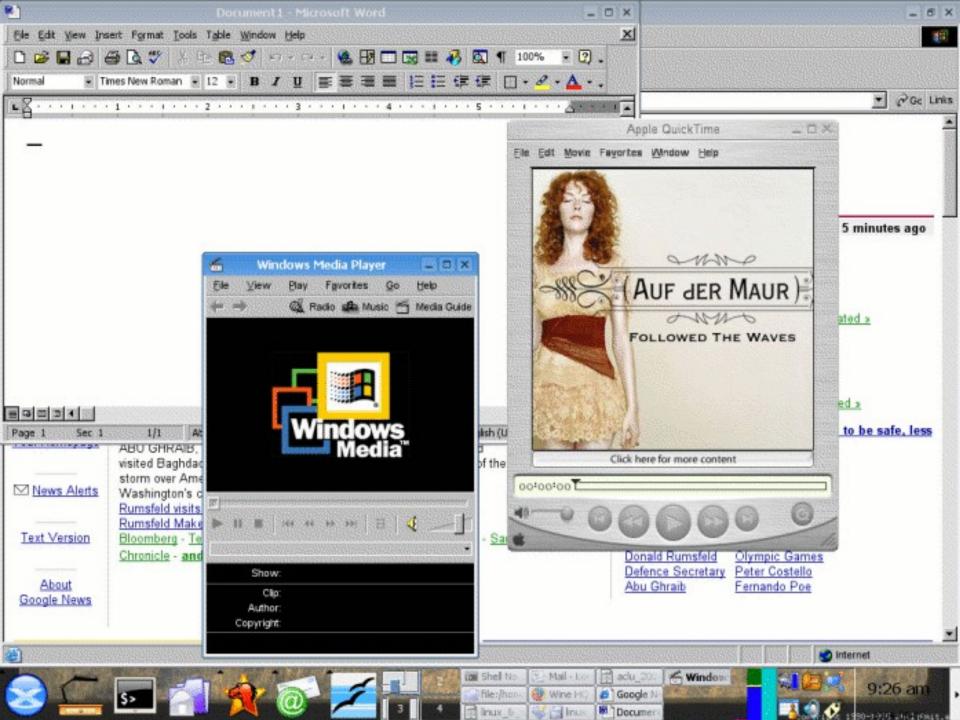

Finally, you can run Linux inside Windows. A variety of projects & software make this possible:
VMWare
Cygwin
coLinux

Cygwin is a free, open source "Linuxlike environment for Windows".

You can run a huge number of Linux tools, even GUIs like KDE and GNOME.

It's a great way to provide SSH access to a Windows box. www.cygwin.com

Cooperative Linux (AKA coLinux) is a new free, open source project for running Linux inside Windows at native speeds. www.colinux.org